## **Foreman - Bug #17989**

## **[QOL Improvement] If HostGroup doesn't define a default compute profile, creating a new host requires un-inheriting the compute profile to select one**

01/09/2017 11:02 AM - Neil Hanlon

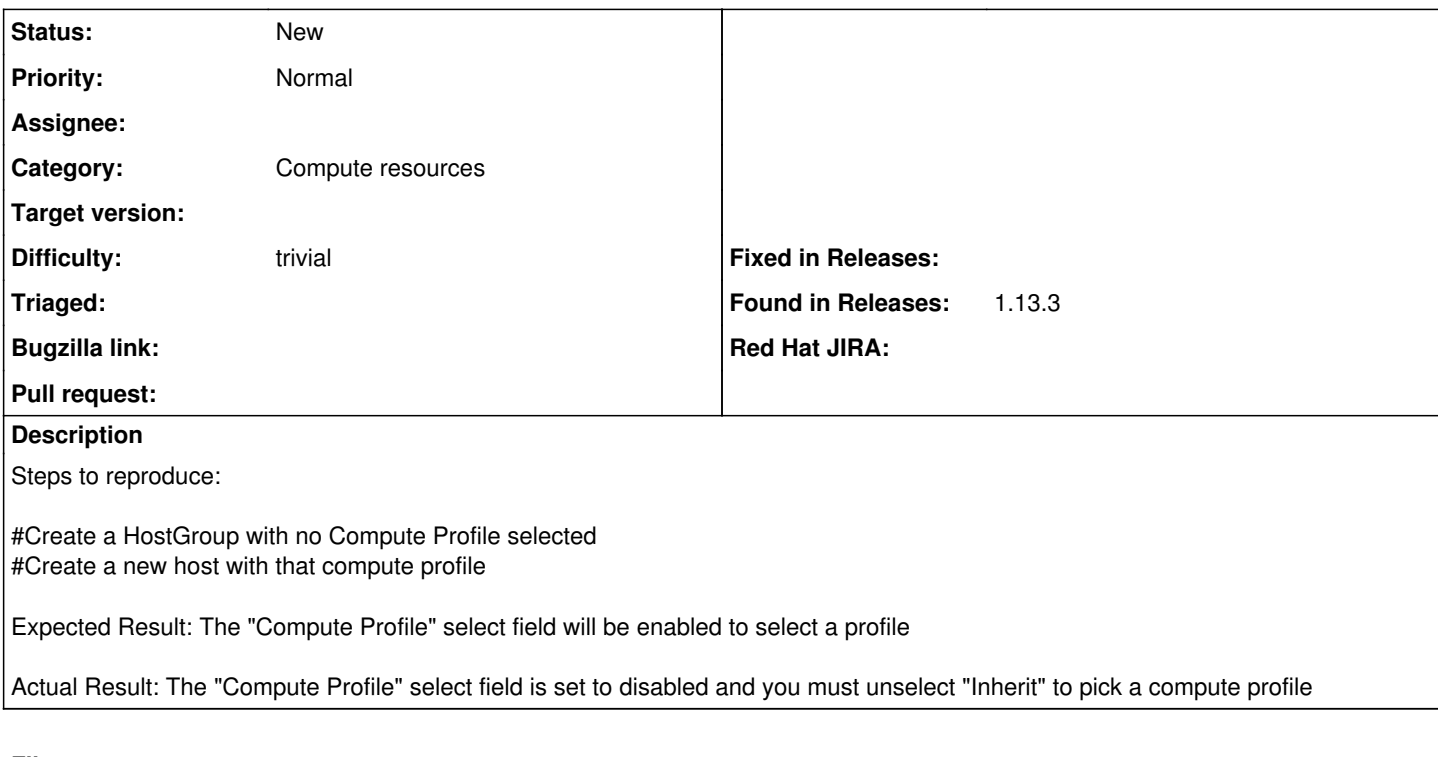

**Files**

Selection\_001.png Quantity Quantity Quantity Quantity Quantity Quantity Quantity Quantity Quantity Quantity Quantity Quantity Quantity Quantity Quantity Quantity Quantity